# DKUU DKUUG-Nyt

Nr. 72 — august 1994

### X

Der er sket mangt og meget indenfor X-verdenen i det event" en todelt artikel om nyskabelserne.

## Backup

Det man synes er spild af tid indtil det lige pludselig er livsnødvendigt (og sandsynligvis ikke er up-to-date). J.P. Pennevisker har også en mening om dette emne.

# Linux

Vi starter en ny fast spalte om gratis-UNIX'en Linux.

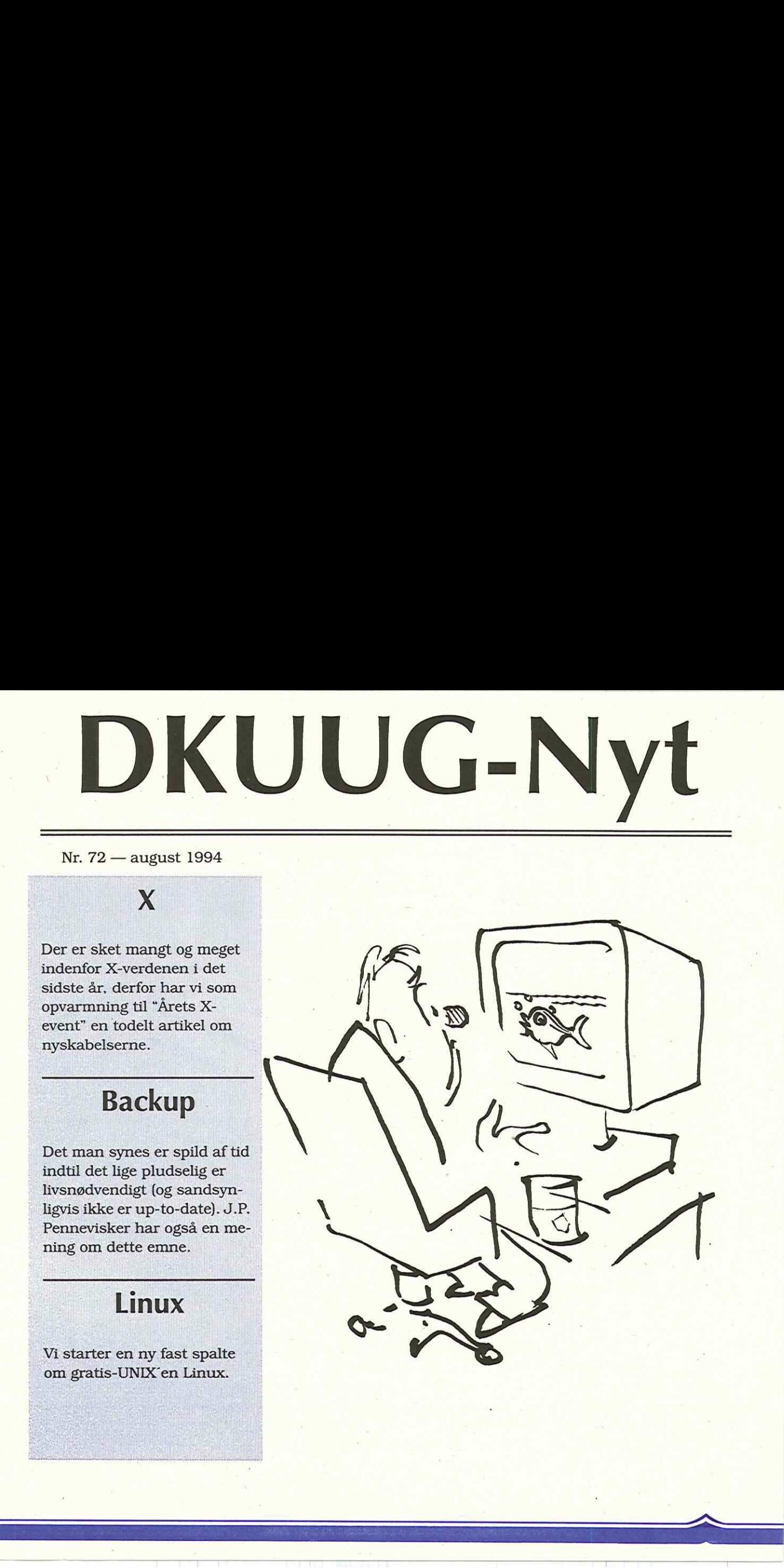

# Indhold

EurOpen og fremtiden

UNIX's 25 års fødselsdagsgave

4

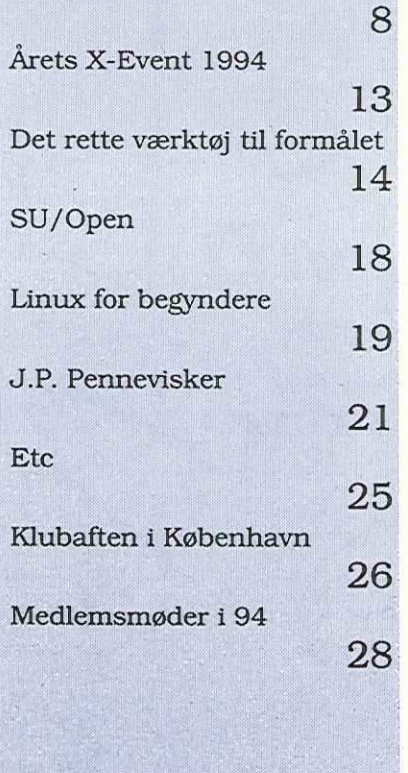

# Ikke et ord om vejret

Jeps, du læste rigtigt! Jeg gider simpelthen ikke høre mere brok om hvor varmt det er. Hvis din laptop ikke kan klare heden så tag den dog med ind i skyggen på nærmeste bar. Og hvis kræet allerede har taget endegyldigt afsked med sin harddisk (efter du glemte at tage den ud af baglommen på dine Bermuda-shorts før du hoppede i bølgen brun), så er du måske motiveret for at læse J.P. Penneviskers artikel om backup.

Adskillige af vores læsere har udtrykt ønske om mere materiale om "gør det selv" eller "gratis"-UNIX, så da redaktøren er i et, for ham usædvanligt, venligt humør, starter der i dette nummer af DKUUG-Nyt en ny fast spalte om Linux. Redaktøren af denne spalte er René Seindal, som nogle måske vil huske som medredaktør af DKUUG-Nyt dengang bladet var gult og en del mindre end idag.

Hvis ideen fænger (og en

passende skribent kan findes) vil der evt. komme splater med andre af de populære grais-UNIX'er.

Ellers nærmer tiden for årets X-event sig, hvilket vi markerer ved en artikel om nyhederne i X-verdenen. Der er sket så meget, at vi nøjes med at bringe første halvdel af artiklen i dette nummer.

Derudover har den gamle redacteur været en tur i Nordsjælland for at snakke med den nye formand for EurOpen, Kim Biel-Nielsen, om hvilke planer han har for organisationens fremtid.

 $\Box$ 

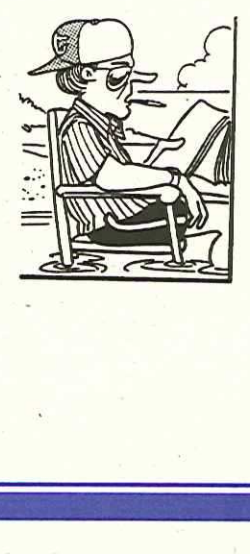

# SAS Institute lancerer applikationsudvikling under UNIX

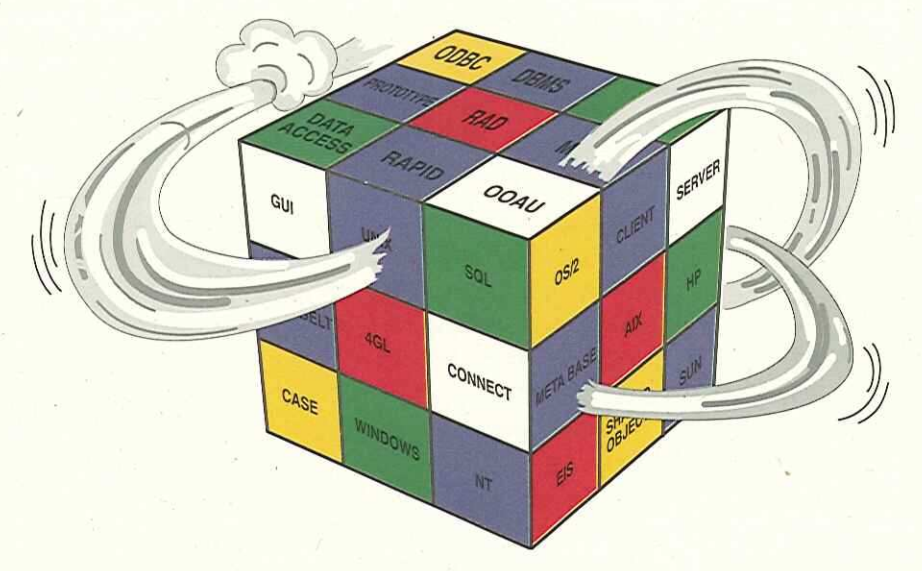

Hurtig, effektiv og fleksibel applikationsudvikling er naturlige krav til udviklerne i mange virksomheder. SAS° Systemet opfylder i dag disse krav under Windows, NT, OS/2, UNIX, VMS, CMS og MVS.

Med den nye version af SAS Systemet under UNIX sættes der helt nye standarder for applikationsudvikling. SAS Institute introducerer således RAD (Rapid Application Development) i UNIX verdenen.

Objektorienterede teknikker, client/server, portabilitet, 4GL, GUI, DBMS access etc., er fuldt integrerede dele af SAS Systemets nye udviklingsmiljø.

Har du lyst til at høre mere om Rapid Application Development i client/server miljøer, så kontakt os på telefon 33 12 42 33 og få mere information.

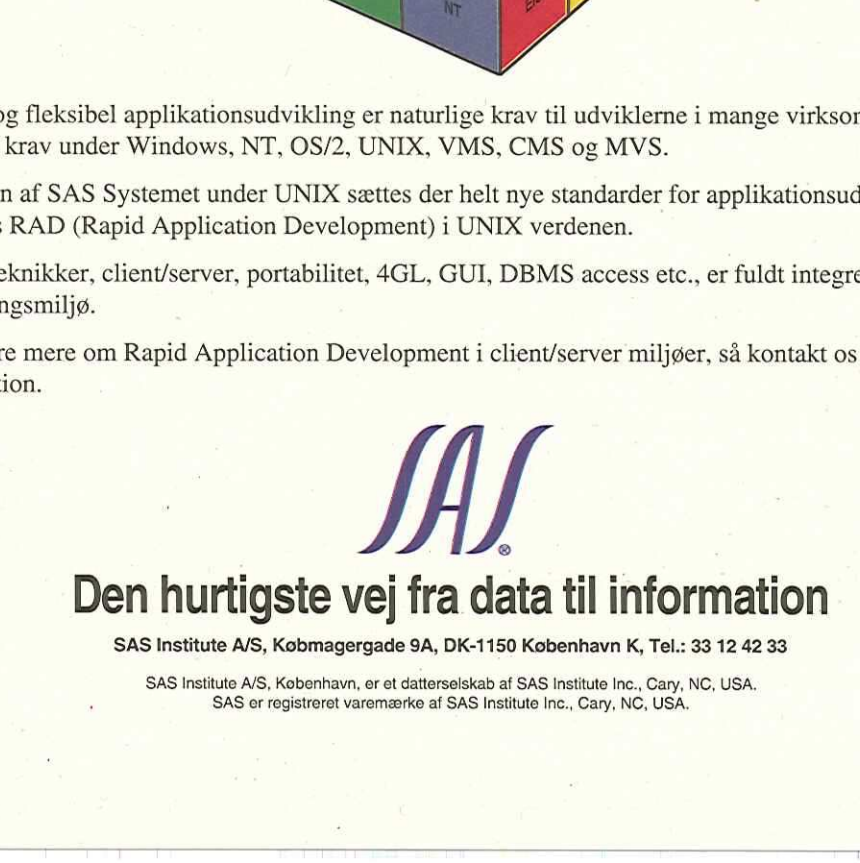

SAS Institute A/S, Købmagergade 9A, DK-1150 København K, Tel.: 33 12 42 33

SAS Institute A/S, København, er et datterselskab af SAS Institute Inc., Cary, NC, USA, SAS er registreret varemærke af SAS Institute Inc., Cary, NC, USA,

# EurOpen og fremtiden

Foranlediget af Kim Biel-Nielsens nye titel som formand for EurOpen, opsøgte den gamle redacteur Kim for at om hans planer for EurOpens fremtid.

#### Søren Oskar Jensen DKUUG-Nyt

Kim Biel-Nielsen var i sin tid med til at starte DKUUG eller mere præcist: Kim mødte op til den stiftende generalforsamling, hvilket absolut ikke var meningen, thi han kom jo fra det modbydelige erhvervsliv, han var altså kommerciel, hvorimod de øvrige deltagere var fra universitetsverdenen. Og i de dage var UNIX absolut ikke noget kommercielt mindede personer beskæftigede sig med. Ikke desto mindre mødte han altså op, og mere end ti år senere er han stadig aktiv i foreningen.  $\begin{tabular}{llllllll} \multicolumn{4}{c}{\textbf{A}} & \textbf{DKTUC-Myt}\ \textit{ax: $7$} \\ \multicolumn{4}{c}{\textbf{A}} & \textbf{DKTUC-Pyt}\ \textit{ax: $7$} \\ \multicolumn{4}{c}{\textbf{B}} & \textbf{DKTUC-Pyt}\ \textit{ax: $7$} \\ \multicolumn{4}{c}{\textbf{B}} & \textbf{DKTUC-Pyt}\ \textit{ax: $7$} \\ \multicolumn{4}{c}{\textbf{B}} & \textbf{DKTUC-Pyt}\ \textit{ax: $7$} \\ \multicolumn{4}{c}{\textbf{B}} & \textbf$ 

I al beskedenhed mener Kim at hans opdukken ved mødet (og efterfølgende engagement i foreningens arbejde) har været med til at gøre DKUUG til en bred organistation, hvor man kan mødes på neutral grund og udveksle meninger, uanset om man kommer fra den kommercielle eller non-kommercielle UNIX-verden.

DKUUG er ikke længere bange for "den rigtige verden" udenfor universitetsverdenen, hvilket adskiller os fra en del af vores europæiske søsterorganisationer — de såkaldte NALUUGS (National UNIX Users Groups) der udgør medlemsskaren i EurOpen.

Men det er ikke kun frygten for erhvervslivet Kim vil gøre noget ved i sin nye position:

#### EurOpens problemer

I Kim Biel-Nielsens valgprogram (som han altså endte med at blive valgt på) identificerer han en række områder, hvor EurOpen har pro-

blemer. I det følgende vil vi komme ind på hvilke ideer Kim har til at afhjælpe problemerne.

#### Forholdet mellem EurOpen og NALUUGs

EurOpen har været dårlig til at definere sin rolle/funktion overfor de nationale grupper.

Ifølge Kim bør EurOpens fornemste opgave være at arbejde for udvekslingen af ideer og information. EurOpen skal i den forbindelse være et mødested for personer med fælles interesser, dette kan bl.a. ske ved at "regionalisere" EurOpen, d.v.s. arbejde for at styrke kontakten mellem de geografisk og kulturelt nærmestliggende NALU-UGs, for Danmarks vedkommende vil dette i praksis sige det øvrige Norden, UK og

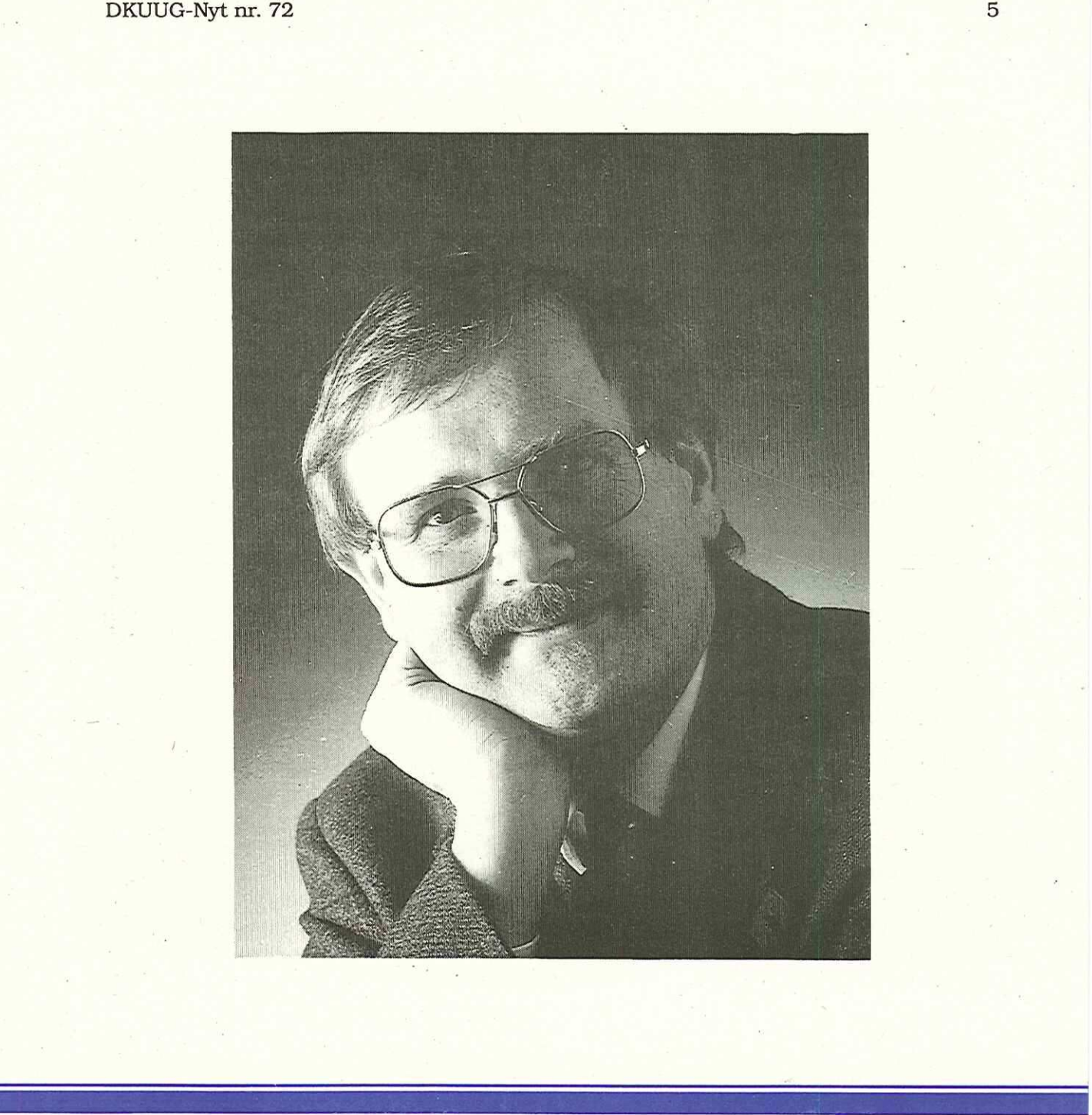

Holland, mens Tyskland, Østrig og Schweiz vil udgøre en anden gruppe.

Indenfor den enkelte region er det oplagt at samarbejde om emner som f.eks. tale- 're til seminarer.

#### EurOpen Newsletter

EurOpen Newsletter var dels meget dyrt at producere, dels blev det af mange opfattet som lidt uinteressant, derfor indstillede man for et stykke tid siden produktionen af det grønne bogtykke (nå ja, næsten) nyhedsbrev. Men nyhedsbrevet var noget af det eneste materiale fra Eur-Open, som medlemmerne af de enkelte NALUUGs modtog. For at synligøre Eur-Open overfor disse personer starter EurOpen et nyt blad "EurOpen Quarterly", der skal indeholde materiale samlet dels fra de forskellige NALUUGS egne blade, dels fra EurOpens søsterorganisationer, f.eks. UniForum. Det nye blad kommer i kraftig grad til at minde om DKU-UG-Nyt, hvilket bl.a. skyldes at de to blade får samme redaktør.  $\label{eq:20} \begin{minipage}[t]{0.9\textwidth}\begin{tabular}{0.9\textwidth}\textbf{B} & \textbf{D} & \textbf{D} & \textbf{D} & \textbf{D} & \textbf{D} \\ \textbf{B} & \textbf{C} & \textbf{D} & \textbf{D} \\ \textbf{C} & \textbf{D} & \textbf{D} & \textbf{D} \\ \textbf{D} & \textbf{D} & \textbf{D} & \textbf{D} \\ \textbf{D} & \textbf{D} & \textbf{D} & \textbf{D} \\ \textbf{D} & \textbf{D} & \textbf{D} & \textbf{D} \\ \textbf$ 

EurOpen bekoster opsætning af EurOpen Quarterly, mens det bliver de enkelte NALUUGS der skal betale for trykning og forsendelse af bladet til de af deres medlemmer, der ønsker at modtage det.

#### Konferencer

De seneste konferencer har været tabsgivende, hvilket efter Kims mening er et tegn på at tiden ikke længere er til de store brede konferencer, der strækker sig over en hel uge. Derimod viser successen med COSE-workshops sidste år, at folk er villige til at rejse hvis der blot er et tilstrækkeligt tiltrækkende emne. Derfor bør EurOpen satse på smallere konferencer/seminarer/workshops med et højt kvalitetsniveau.

#### EUnet

Forholdet mellem EurOpen og EUnet er "lettere anstrengt". Dette er ifølge Kim en tåbelig situation, da de to indtil nu har levet i en givtig symbiose, hvilket de også bør kunne gøre i fremtiden.

Kurren på tråden stam-

mer fra en periode, hvor efterspørgslen på EUnets tjenester nærmest eksploderede. I den situation var EurOpen ikke tilstrækkelig villig til at træde til med den ønskede bistand. På den anden side er det efter Kims mening forkert, at man fra EUnets side næsten udelukkende tænker i volumen og vækst. Istedet burde man mindst lige så meget tænke i kvalitet, f.eks. i form af value-added tjenester.

EUnet er nu et aktieselskab med EurOpen som hovedaktionær. Det er vigtigt at EurOpen arbejder for at bevare den nære kontakt mellem de to organisationer, bl.a. ved aktivt at promovere EUnet.

#### Visionen

Den overordnede vision for EurOpen bør være at skabe et sted hvor man kan mødes og udveksle ideer. Et sted hvor "det er rart at være" og som man kan være stolt over at være en del af. Faktisk et sted der minder meget om DKUUG.

# Invitation

# Sådan administrerer De virksomhedens database(r)!

Deltag gratis i et af Bull's seminarer om administration af ORACLE-databaser. En eftermiddag med en praktisk indfaldsvinkel.

#### 6. september 1994, kl. 13.00 - 16.00 i Farum

eller

#### 8. september 1994, kl. 13.00 - 16.00 i Vejle

Ved begge seminarer er der mulighed for at få en bid brød ved buffeten mellem kl. 12.00 og 13.00.

På seminaret præsenterer og demonstrerer vi DBA"EXPERT — der med sin grafiske brugergrænseflade gør.SOL-statements overflødige.

DBA"EXPERT kan fra en central arbejdsstation overvåge og administrere ORACLE databaser uafhængig af geografisk placering og typen af UNIX-platform. restimance provided and the databaser uafhability of the databaser uafhability of the databaser units of the databaser of the databaser of the databaser of the databaser of the databaser of the databaser of the databaser o

Tilmelding bedes foretaget til Lene Skov i Marketingafdelingen på telefon 44 99 98 97.

Bull Seminar ( L De La Communication de La Communication de La Communication de La Communication de La Communication de La Communication de La Communication de La Communication de La Communication de La Communication de La Bull<br>Seminar J ( U Systems Ryttermarken 15-21 3520 Farum<br>Tlf 44 99 98 97 **Bull<br>Seminar**<br>Bull A/S<br>Ryttermarken 1<br>3520 Farum<br>TIf 44 99 98 97<br>Fax 44 99 87 7 **Sådan admi**<br> **Virksomheden**<br>
Deltag gratis i et af Bull's seminargrønen<br>
En eftermiddag med en<br>
6. september 1994, kl.<br>
elle<br>
8. september 1994, kl.<br>
elle<br>
8. september 1994, kl.<br>
(På begge seminarer er der mulighed for k

**Contract Contract** 

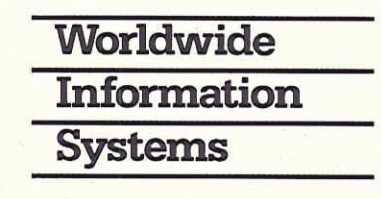

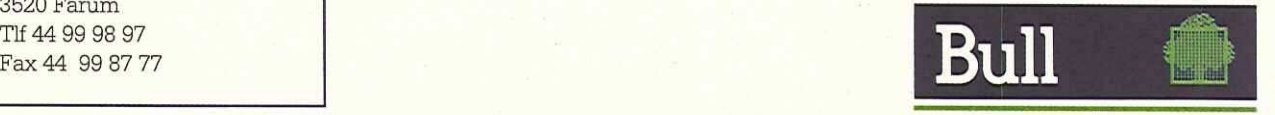

 $\overline{\phantom{a}}$ 

# UNIX's 25 års fødselsdagsgave

#### (Første Sæt)

Brian Eberhardt, direktør for UNIX-softwarehuset SuperUsers a/s, gennemgår her den nye organisering af UNIX-standarderne og fortæller om nyhederne indenfor standardisering af GUI'er

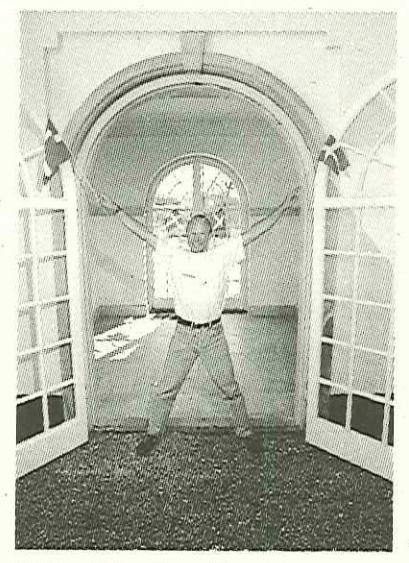

Brian Eberhardt SuperUsers a/s

Én UNIX med én Grafisk Brugergræseflade! UNIX-verdenen har været igennem meget indenfor de sidste 25 år; vi kender alle sangen om de 117 forskellige UNIX-ver-

sioner med deraf følgende forskellige GUI'er (Graphical User Interface, grafiske brugergrænseflader), som ingen kunne blive enige om. Diverse påvirkninger, fra bl.a. Microsoft Windows NT for ikke at tale om UNIX-brugerne selv, har idag gjort UNIX-verdenen mere gennemskuelig.

Vi kommer hele vejen rundt, både politisk og teknisk: Fra den kommende X11R6 med bl.a. NT-support, over Motif 2.0 og CO- ». SE's (Common Open System Environment) CDE (Common Desktop Environment) som nu ligger samlet i OSF-regi (Open Software Foundation) til UNIX selv, som idag er navnet på et kvalitetsstempel, man får fra X/Open.

#### UNIX, et kvalitetsstempel fra X/Open

Rettighederne til bogstavkombinationen U-N-I-X ejes idag af organisationen X/ Open, og må fra oktober i år kun anvendes om operativsystem og hardware som er godkendt (branded) af X/ Open. X/Open er en slags "paraply-organisation", som refererer til en lang række oftest allerede definerede standarder, som f.eks. POSIX (interface til operativsystem fra C-programmer og kommandolinie), ANSI (bl.a. definition af en række programmeringssprog) og Spec1170 (yderligere definition af API til operativsystemet, bl.a. kommunikation via soc- kets). Men også når det gælder grafik og brugergrænseflade er X/Open nu endelig blevet enige om hvordan UNIX skal se ud. Begreberne som indgår i UNIX-brugergrænsefladen er: X, Motif og CDE.

X er oprindeligt udviklet af MIT, men er idag overgivet til organisationen X Consortium, som blev stiftet i 1988. Bob Scheifler som længe har ledet X-udviklingen, gav sidste år rorpinden til Luther Abel, der blev udnævnt til præsident for X Consortium. Begrundelsen for Abels overtagelse var at give X en mere kommerciel drejning, men Abel har trukket sig tilbage og Bob Scheifler er. tilbage ved roret. Det kræver sin mand at lede en sådan organisation! X/Open (og resten af UNIX-verdenen pånær Steve Jobs" NeXTSTEP) har allerede igennem længere tid refereret til-X (kunsten at oprette et vindue, tegne en prik, streg m.v.), men der har enigheden stoppet indtil nu. Når det kom til, hvorledes man skulle bruge prikker, streger og sågalt bogstaver til f.eks. at tegne menubarer eller trykknapper, kunne man ikke blive enige.

Men, der er sket noget! Sidste år blev diverse leverandører enige om at fighten imellem OSF's Motif (firkantede trykknapper) og UNIX INTERNATIONAL's OpenLook (runde trykknapper) skulle ophøre. Resultatet er at organisationen UNIX INTERNA-TIONAL ophørte per december 1993. Leverandørerne herfra er nu blevet OSF-medlemmer og vidunderet er sket. Man er blevet enige om en fælles GUI, nemlig Motif (de firkantede trykknapper). SUN Microsystems (tidligere fortaler for "runde trykknapper") daværende præsident Scott McNealy udtalte for nogle år siden at "Motif på en SUN blev over hans grav". Begge dele blev opfyldt: SUN leveres idag mied Motif, og SUN Microsystems nye præsident hedder Phil Samper! (McNealy er dog stadig CEO), men der har selvfølgelig været andre grunde til denne udskiftning. Underet er sket: X/Open (d.v.s. UNIX) har fået sin GUl-standard (de firkantede knapper). DRUUG-Nyr.m. 72 $$\tt 99$  of the tryck<br>amper. her ryck<br>charger terms and Meside skridt var at blue dignalize of the transformation<br>black er X/Open nu endeligi ikke blire entge. entge om hvilke grundriggen<br>black er X/Open nu

Næste skridt var at blive enige om hvilke grundliggende grafiske programmer UNIX skulle bestå af. Der blev i 1993 nedsat en arbejdsgruppe COSE (kaldet en proces), der bl.a. gik igang med CDE (Common Desktop Environment). CDE er klart inspireret af succesen bag Mac og Microsoft Windowsfamilien, hvor brugerne har programmer som f.eks. filmanager, programmanager, editor, mail, kalenderværktøj 0.s.v. På UNIX har vi indtil nu ingen enighed haft om hvilke grafisk baserede programmer der fandes. Hver leverandør har udtænkt sine egne smarte værktøjer, selv ikke en grundliggende ting som en tekst-editor kunne man enes om.

Men, der er sket noget! COSE's CDE definerer en række basale programmer, som tilsammen nu udgør den grafiske brugergrænseflade i UNIX. CDE er fra en svævende tilværelse, nu kommet i OSF-regi sammen med Motif, hvor den naturligt hører hjemme. Underet er sket: X/ Open (d.v.s. UNIX) har fået

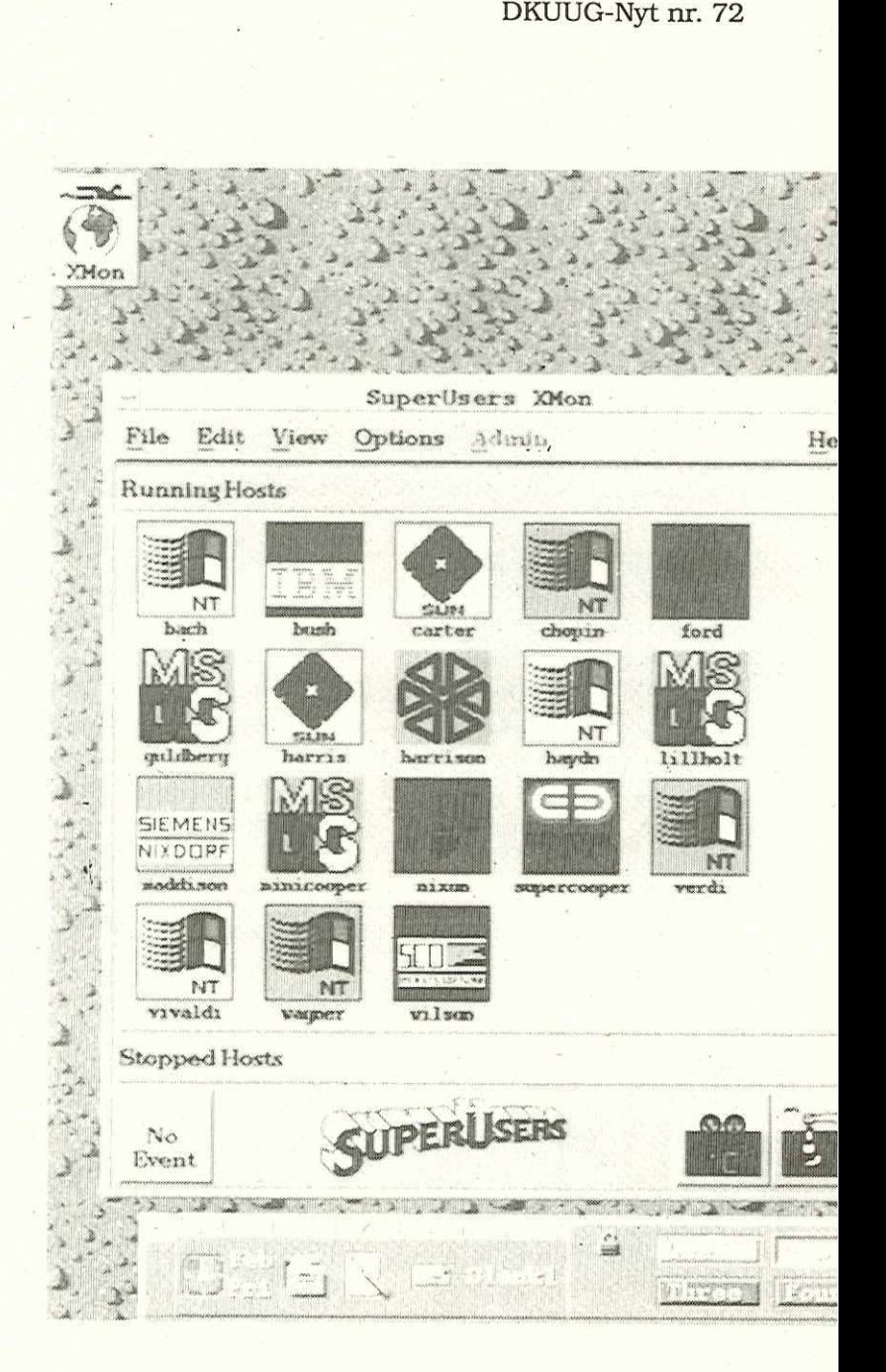

<u> Program de la programa de la programa de la programa de la programa de la programa de la programa de la programa de la programa de la programa de la programa de la programa de la programa de la programa de la programa de</u>

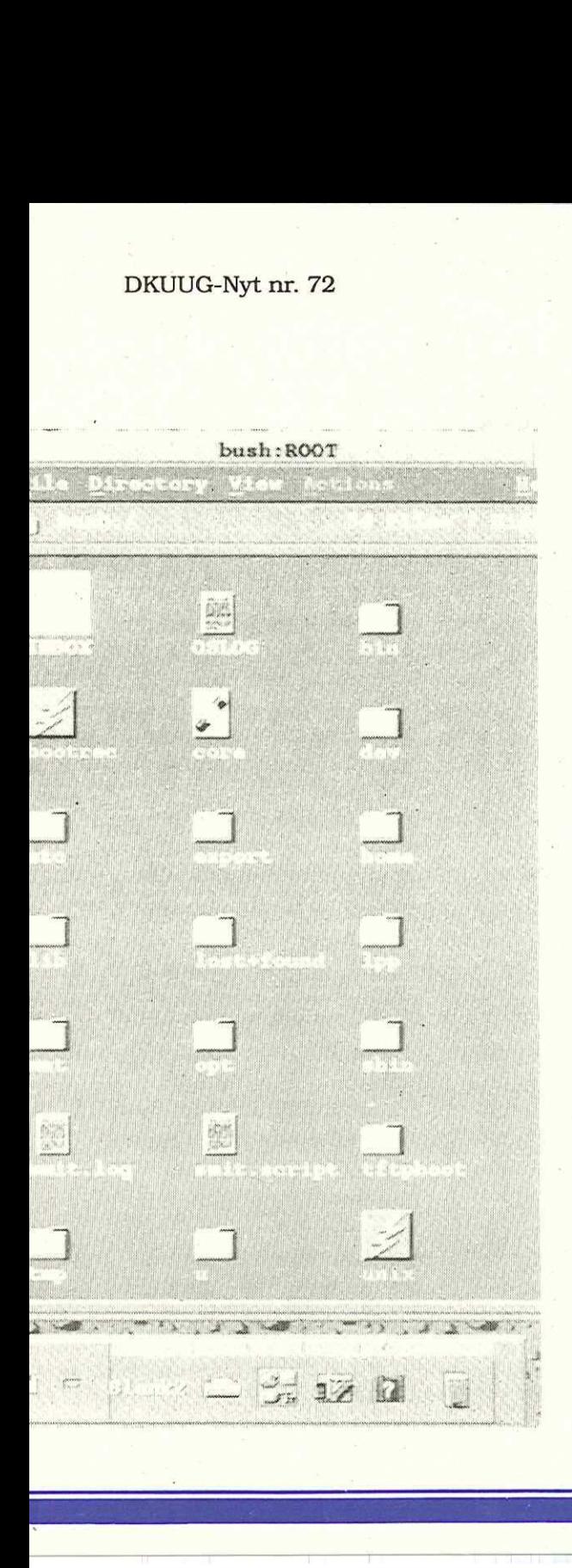

i.

sine grundlæggende GUI-baserede programmer (som filmanager, 0.s.v.).

#### X, MOTIF og CDE

Vi vil her kort se på begreberne X, MOTIF og CDE som tilsammen udgør den grafiske brugergrænseflade i UNIX. Det skal bemærkes at X også findes til andre operativsystemer end UNIX, f.eks. DEC's VMS.

Ideen bag X er at man i sin skærm har indbygget en facilitet (en X-server), som lokalt eller via nettet kan modtage og forstå grafiske meddelelser (X-request, f.eks. at applikationen ønsker at oprette et vindue, eller tegne en prik/streg, del af X-protocol) fra selve applikationen og sende meddelelser tilbage igen (X-events, f.eks. at der er trykket på en tast/knap, del af X-protocol). Som X-arbejdsplads kan enten bruges en X-terminal (terminal dedikeret til at vise X-grafik), en UNIX-workstation (som både kan vise X-grafik og udføre UNIX-programmer) samt en PC'er med en PC-X-server installeret (3. parts produkt

som f.eks. XVision, HCL Exceed, PC-XWare etc.). Man har altså adskilt applikationen (kaldes X-klienten) fra selve grafikken, som foregår ude i skærmen (X-serveren). Dette giver brugeren den fordel at han/hun kan side ved een skærm og se programmer med grafisk brugergrænseflade, hvor selve programmerne (applikationerne, Xklienterne) afvikler på forskellige maskiner i netværket. Dette er en markant forskel sammenlignet med både DOS, MS Windows 3.1, Chicago (MS Windows 4.0, som er på vej), NT 3.1, NT 3.1 Advanced Server, Daytona (NT 3.5, som næsten er frigivet til betatest), Cairo (en fremtidig version af NT) og OS/2. For alle disse operativsystemer kræves at man sidder ved den PC'er (eller PowerPC/Alpha/…) hvor applikationen med brugergrænsefladen afvikler. Man kan altså IKKE, som i X, se vilkårlige programmer med grafisk brugergrænseflade, som afvikler på forskellige maskiner i netværket. X definerer udelukkende grafiske  $[122] \mbox{B3011} \mbox{B412} \mbox{D5111} \mbox{D6112} \mbox{D6112} \mbox{D6112} \mbox{D6112} \mbox{D6112} \mbox{D6112} \mbox{D612} \mbox{D612} \mbox{D612} \mbox{D612} \mbox{D612} \mbox{D612} \mbox{D612} \mbox{D612} \mbox{D612} \mbox{D612} \mbox{D612} \mbox{D612} \mbox{D612} \mbox{D612}$ 

primitiver som f.eks. vinduer, prikker, streget, bogstaver, men siger ikke hvordan stregerne skal se ud, og hvad der sker når man trykker på mus/tastatur. Dette er defineret af Motif.

Ideen bag Motif er at definere alle de delelementer/ byggeklodser/grafiske objekter (kaldes widgets, f.eks. menubarer, trykknapper og indtastningsfelter), som typisk indgår i en applikation med grafisk brugergrænseflade. Motif består af en "Style:Guide", som beskriver hvordan disse widgets ser ud,og hvad der sker med dem når man trykker på mus/tastatur. Udover.Style Guiden er Motif et library, som giver programmøren mulighed for, via sin applikation, let at oprette disse grafiske objekter på skærmen. Motif er implementeret oven på X, d.v.s gør brug af de simple grafiske X-primitiver, til at tegne sine trykknapper m.v. Endelig består Motif af én række hjælpeværktøjer til brugere, programmører og systemadministratorer. Motif definerer udelukkende udseende/opførsel af widgets, men siger ikke hvilke programmer brugeren skal have til rådighed. Dette er beskrevet i CDE.

Ideen bag CDE er at definere selve brugergrænsefladen. Jeg hører tit sætningen: "Operativsystemet UNIX er ikke brugervenligt", og har ofte svaret "Operativsystemer er ikke for brugere, brugere skal have applikationer!". Men man har et standpunkt til man tager et nyt. For en bruger er applikationerne selvfølgelig det primære, men rundt omkring disse, samt for at forbinde applikationerne til en helhed, har operativsystemet en vigtig opgave at løse (vigtigheden heraf er som førnævnt tydeligt bevist af Mac og MS Windows).

Det var hermed første sæt om UNIX's nye brugergrænseflade. I næste version (nummer 73) af DKUUG-Nyt følger andet sæt, hvor jeg går mere i dybden med de tre elementer, X11R6, Motif 2.0 og CDE.

På genlæs i næste måned.  $\Box$ 

# Årets X-Event 1994

Vi ser på den nye UNIX-brugergrænseflade, sammenligner den med Chicago/Cairo fra Microsoft og vurderer de forskellige typer af arbejdspladser disse miljøer tilbyder.

DKUUG byder velkommen til "Årets X-Event" som traditionen tro afholdes på Hotel H.C. Andersen i Odense den 27-28 September, denne gang dog i 1994.

Der er i 1993/1994 sket utroligt meget på UNIX-fronten. Vi vil i disse to dage forsøge at opsummere hvad der er sket og hvor vi er idag.

I slutningen af 1994 frigiver flere UNIX-leverandører den nye UNIX-brugergrænseflade COSE/CDE. IBM er de første, som den 12. August 1994 releaser AIX 4.1 med en integreret COSE/CDE implementation. Microsoft forventes, også inden 1994 er passeret, at levere Windows 4.0 (Chicago), som deres svar på hvordan en desktop skal se ud.  $\label{eq:1} \begin{minipage}[t]{0.9\textwidth}\begin{tabular}{p{0.8cm}p{0.8cm}} \textbf{DRTUG-Nyt nr 72} & \textbf{1:3} & \textbf{1:8} \\ \hline \textbf{A} & \textbf{C} & \textbf{D} & \textbf{D} & \textbf{D} \\ \hline \textbf{A} & \textbf{C} & \textbf{D} & \textbf{D} \\ \hline \textbf{A} & \textbf{D} & \textbf{D} & \textbf{D} \\ \hline \textbf{A} & \textbf{D} & \textbf{D} & \textbf{D} \\ \hline \textbf{B} & \textbf$ 

Det to dages seminar er opdelt i tre dele:

1) Den nye UNIX-brugergrænseflade, bestående af CDE, Motif 2.0 og X11R6. Vi ser på de enkelte dele, både med bruger-, programmør- og administrator-øjne.

- 2) Chicago/Cairo, sammenlignet med UNIX-brugergrænsefladen. Vi sammenholder også UNIX-API'erne (POSIX, SPEC1170, X/Open's XPG'er, …) med Microsofts WIN32.
- 3) Arbejdspladsen, skal man vælge
- en PC'er med Windowsfamiliens brugergrænseflade
- en PC'er med Windowsfamilien men med en X-server
- en PC'er med UNIX og en X-server
- en workstation med UNIX og en X-server

#### - en X-terminal

Mødet henvender sig til både beslutningstagere, projektledere, udviklere og system-administratorer. Vi vil undervejs definere de forskellige grundlæggende begreber, og derefter komme godt i dybden med emnerne.

Der vil bl.a. blive onlinedemonstration af UNIX's CDE og Microsofts Chicago side om side på hver sin storskærmsprojektor!

Tilmelding til "Årets X-Event" sker via DKUUG's sekretariat. Har du spørgsmål eller ønsker til årets X-Event, er du velkommen til at kontakte undertegnede.

Med Venlig X-Hilsen Brian Eberhardt Medlemsmøde-udvalget (brian&esuperusers.dk)

ao

# Det rette værktøj til formålet

#### Lars Balle Andersen Seven Technologies

Løsning af edb-opgaver kræver - ligesom løsning af alle andre opgaver - det rette værktøj for at kunne lykkes. Dette gælder for alle opgavetyper fra enkel tekstbehandling til udvikling af styresystemer til atomkraftværker.

I fag med en håndværksmæssig tradition har der gennem tiden udviklet sig en række måder at gøre tingene på. Denne erfaring gør, at en bestemt opgave løses med et bestemt værktøj, uanset at opgaven kunne løses.med et andet. Dette er ofte, fordi århundreders erfaring viser, at dette værktøj klarer opgaven bedst, både på kort og langt sigt. Alle ved, at man også kan slå en skrue i med en hammer - til gengæld er den umulig at fjerne igen!

#### Værktøjsvalg

Ligeledes kan man iagttage, at der bruges mange forskel-

lige værktøjer til at løse en bestemt opgave. Følger vi en stols vej fra skoven til den er færdig, vil vi se en stor sav til at fælde træet med, en anden type sav til opskæring af træet, en mindre til afkortning osv. Yderligere vil der blive brugt et stemmejern til noter, rasp og sandpapir i forskellige finheder til afpudsning samt lakeringsudstyr, sygrej og meget andet. I skøn forening skaber disse værktøjer et produkt, der værdsættes over hele verden, ja, endda bliver udstillet på Museum of Modern Art i New York.

#### Et værktøj til alt

Hvis vi prøver at forestille os, at denne stol skulle skabes med kun ét værktøj, ville vi sikkert ende med et stemmejern, da ingen af de andre værktøjer vil kunne lave noten. Vort valg bliver altså bestemt af, at den mest specielle opgave skal kunne løses med dette værktøj. Stemmejernet kan faktisk bruges til

at fælde træer med, opskæring, afkortning og udglatning, men resultatet kommer med sikkerhed ikke på museum, for slet ikke at tale om den tid, det vil tage. Det er desværre den måde, der oftest benyttes, når vi taler om systemudvikling. Værktøjet vælges til at kunne løse den mest specialiserede opgave, man kommer ud for og bliver derfor også brugt til resten. Dette er langt mere ineffek tivt og tidskrævende end at løse de enkelte dele af opgaven med dertil egnet værktøj. Produktiviteten vil derfor kunne øges drastisk ved anvendelse af optimale værktøjer. Derfor burde vi også som systemudviklere tage vort værktøjsvalg lang mere alvorligt end det sker nu. Det rettte værkde i formålet til større med generalet med andet bestemte med opsiner av som andet bestemte med opsine-som andet bestemt opsine bestemt opsine-som andet bestemt opsine-som andet bestemt opsine-som andet bes

#### **Opgavetyper**

For at vælge korrekt værktøj må man som det første gøre sig opgavens karakter klar på forhånd. En del opgaver findes der standardværktø-

#### DKUUG-Nyt nr. 72

jer til, tekstbehandling, budgetlægning, adressekartoteker, bogføring m.v. Denne type opgaver burde der ikke være ret megen tvivl om, men praksis viser at mange alligevel "voldtager" værktøjerne ud over deres naturlige grænser og for eksempel laver budgetsystemer i databaseværktøjer eller registrerer tusindvis af adresser som et DKUUG-Nyt nr. 72<br>
til, tekstbehandling, bud-<br>
til, tekstbehandling, bud-<br>
tlægning, adressekartote-<br>
r. bogføring m.v. Denne<br>
pe opgaver burde der ikke<br>
ere ret megen tvivl om, men<br>
aksis viser at mange allige-<br>
l'voldtage ver burde der ikke<br>legen tvivl om, men<br>ser at mange alligeger" værktøjerne<br>res naturlige<br>g for eksempel la-<br>tsystemer i databa-<br>er eller registrerer<br>af adresser som et<br>**4** 

dokument i deres teksbehandlingssystem. Dette sker af to grunde:

- Man bruger det man kender
- Man ved ikke hvad der findes

Samme grunde kan genfindes på alle niveauer, fra slutbruger til superprofessionel udvikler. Lad os derfor forsøge at opdele opgavety-

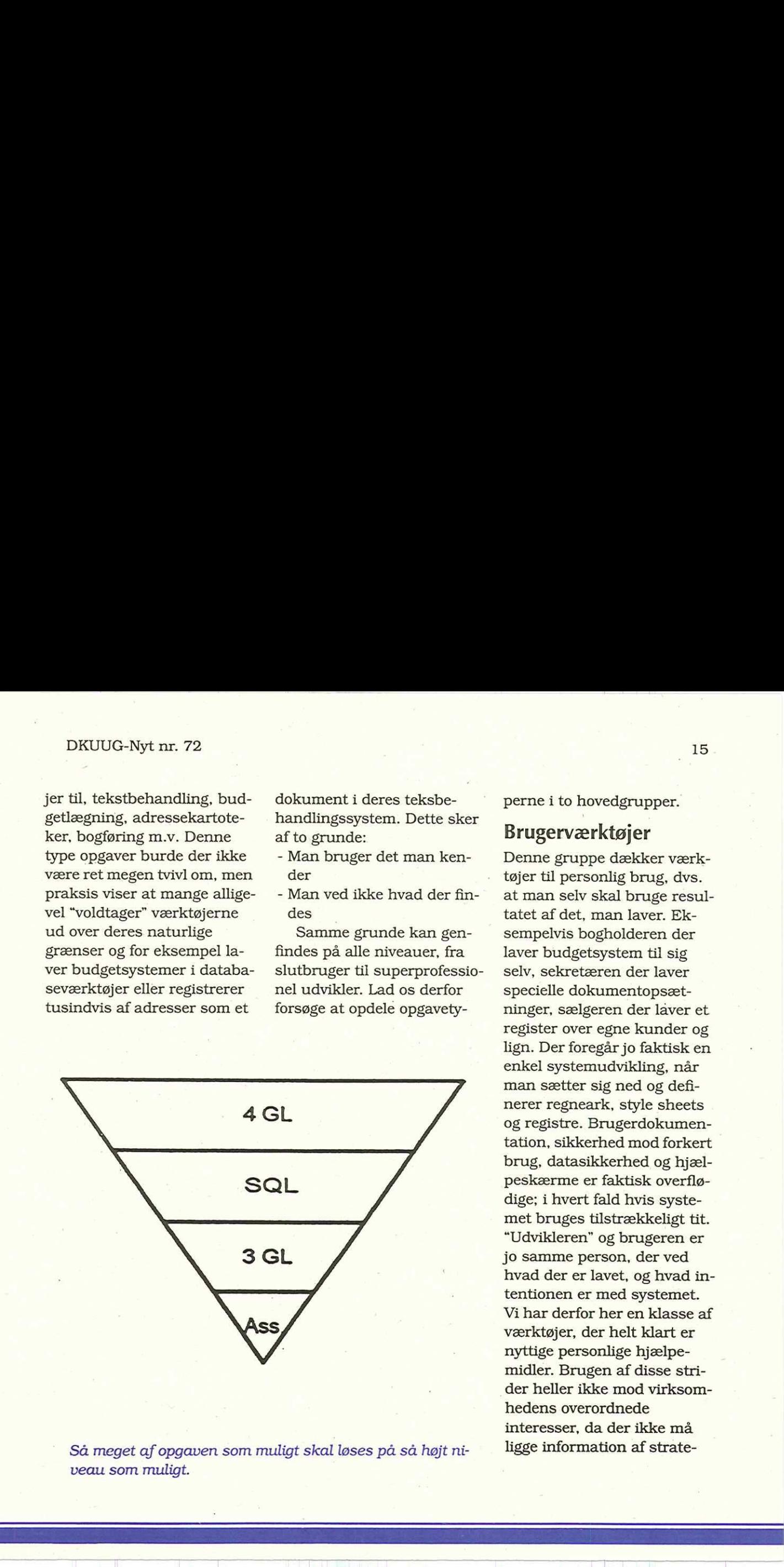

Så meget af opgaven som muligt skal løses på så højt niveau som muligt.

perne i to hovedgrupper.

#### Brugerværktøjer

Denne gruppe dækker værktøjer til personlig brug, dvs. at man selv skal bruge resultatet af det, man laver. Eksempelvis bogholderen der laver budgetsystem til sig selv, sekretæren der laver specielle dokumentopsætninger, sælgeren der laver et register over egne kunder og lign. Der foregår jo faktisk en enkel systemudvikling, når man sætter sig ned og definerer regneark, style sheets og registre. Brugerdokumentation, sikkerhed mod forkert brug, datasikkerhed og hjælpeskærme er faktisk overflødige; i hvert fald hvis systemet bruges tilstrækkeligt tit. "Udvikleren" og brugeren er jo samme person, der ved hvad der er lavet, og hvad intentionen er med systemet. Vi har derfor her en klasse af værktøjer, der helt klart er nyttige personlige hjælpemidler. Brugen af disse strider heller ikke mod virksomhedens overordnede interesser, da der ikke må ligge information af strategisk betydning her.

#### Udviklerværktøjer

Denne gruppe omfatter værktøjer til udvikling af systemer, der skal gives videre til andre. Eksempelvis bogføringssystemer, dokumentsystemer, kundedatabaser, netsystemer, kommunikationsprotokoller o.m.a. De tre første eksempler er med vilje analogier til de tre første i foregående afsnit, blot med den forskel, at der her er tale om systemer, der skal bruges af mange og/eller indeholder virksomhedsstrategiskedata. Brugerdokumentation, sikkerhed mod forkert brug og datasikkerhed får her en helt . anden dimension, da brugeren ikke nødvendigvis har fuldt overblik over konsekvenserne af det, han gør, ligesom fejlagtig sletning eller ændring af data kan have alvorlige følger. Derfor er det her nødvendigt at bruge værktøjer, der effektivt kan kontrollere, hvad brugeren gør, ligesom hjælp her ikke skal dreje sig om værktøjets, men om applikationens brug. Da opgavetyperne spænder  $[16] \mbox{\parbox{10cm} {\small 16}} \mbox{\parbox{10cm} {\small 16}} \mbox{\parbox{10cm} {\small 16}} \mbox{\parbox{10cm} {\small 16}} \mbox{\parbox{10cm} {\small 16}} \mbox{\parbox{10cm} {\small 16}} \mbox{\parbox{10cm} {\small 16}} \mbox{\parbox{10cm} {\small 16}} \mbox{\parbox{10cm} {\small 16}} \mbox{\parbox{10cm} {\small 16}} \mbox{\parbox{10cm} {\small 16}} \mbox{\parbox{10cm} {\small 16}} \mbox{\parbox{10cm} {\$ 

meget vidt, er vi også nødt til at niveaudele opgaven for at kunne udnytte de enkelte værktøjer effektivt. I modsat fald vil vi ofte bruge "stemmejernet" hele vejen med følgende tidsspilde.

#### Udvikleropgaver

For udvikleren opdeler vi igen opgavetyperne i fem undergrupper:

- Præsentation
- **•Beregning**
- Database
- eKommunikation
- **•Realtid**

Hver af disse er karakteriseret ved egne krav til fleksibilitet, kodeeffektivitet, svartider, brugervenlighed, udviklingstid osv., derfor vil brugen af et og samme værktøj overalt være direkte forkert. Vi skal ikke her afgøre, hvilke værktøjer der skal bruges, det skal være op til en konkret vurdering i hvert enkelt tilfælde; men blot komme med stikord til hvilke værktøjskategorier, man bør undersøge til de enkelte.

Præsentationsdelen af en applikation er karakteriseret ved høj interaktion med brugeren, her bruges screenpainters med indbygget navigerings-, validerings- og hjælpefunktionalitet. Specielt i Windows er dette et must, da programmering på API-niveau er så tidskrævende, at det må karakteriseres som direkte tåbeligt. Beregningsdelen af et program kan dække alt fra at lægge moms til en faktura til en kompleks, iterativ beregning med tusindvis af gennemløb.

#### 66Alle ved, at man godt kan slå en skrue i med en hammer! 99

Den første klares fint i et 4GL sprog, det sidste skrives i 3GL. Databaser køber man færdige ude i byen, men igen kan man snakke med dem på forskellige måder. Standardtransaktioner gennemføres ofte i SQL, mens meget tidskritiske operationer ofte kan udnytte databasens API. Kommunikation og real tid er karakteriseret ved, at

tidskravene er både meget skrappe og absolutte. Dette betyder for det første, at man ikke kan basere sig på de kendte operativsystemer, men er nødt til at skrive meget maskinært. For det andet vil kodningen foregå i 3GL, visse rutiner vil endda blive skrevet i assembler.

#### Integration

Da vi har erkendt behovet for forskellige værktøjer, opstår behovet for integration mellem disse. En løsning består jo sjældent af ren kommunikation eller præsentation, typisk er mange af disse elementer repræsenteret i en bestemt løsning. Vi stiller derfor det krav, at de enkelte moduler skal kunne arbejde sammen på så smertefri en måde som muligt. Hvis vi starter fra oven, findes der i dag en række 4-generationsværktøjer, der tilbyder at dække præsentation, simpel beregning og database access for os. Kompletteret med en database samt kommunikation med denne (LAN/ WAN), der begge købes som færdige produkter, udgør dette løsningen på en lang række almindeligt forekommende, administrative opgaver. Til dækning af komplekse beregninger, speciel kommunikation og realtid vælges et 3GL sprog, typisk "C" eller "C++", hvori disse specialrutiner skrives. Vi skal så blot sikre os, at disse rutiner smertefrit kan integreres i vort 4GL for at have den komplette løsning. Til brug for integration og versionsstyring kan løsningen kompletteres med værktøjer til dette, disse findes også færdige. Af hensyn til effektiv uddannelse og opbygning af kompetance, bør dette valg foretages for al udvikling i virksomheden. Man bruger jo heller ikke forskellige tekstbehandlingssystemer til at skrive enten kunde- eller leverandørbreve.

#### Planlægning

Valget af værktøj er en meget vigtig beslutning, uanset om opgaven er tekstbehandling eller protokoludvikling. I begge tilfælde er det et valg, som man skal leve med en lang årrække, da skift er meget

dyre at gennemføre pga. omkostningerne til konvertering, uddannelse og kompetenceopbygning. For en edbvirksomhed taler vi om det primære produktionsmaskineri, for almindelige virksomheder om forskellen mellem at være som de andre eller opnå en fordel på markedet. Derfor kræver sådanne skift nøje planlægning, det vigtigste er at gøre sig sine egentlige behov klart; dette forsømmes desværre ofte. Derefter kan man se på de forskellige muligheder, en endelig beslutning bør dog først tages efter at have prøvet værktøjerne af på et pilotprojekt, da det først er her, realiteterne afslører sig. Kig også på leverandøren, er det en første version eller har de over en årrække bevist, at de kan følge med. Sidst, men ikke mindst, skal man have modet til at træffe en beslutning. Værktøjerne udvikler sig hele tiden og det er bedre at arbejde med det "næstbedste" end at vente på det "bed- DKUUG-Nyt nr. 72 $12$  tidakvavence er både meget <br/> $\,$ gar dette lasningen på en  $\,$ dyr at gemeentiere p<br/>absorption af krigen og absolutte. Dette hang vækde alministrative er inguidstribute i med konstrukter og abs ste".

# SU/Open

#### Invitation til alle

SuperUsers a/s afholder i august/september en åben tennis-turnering, som ikke hedder X/Open men SU/Open!

" SU/Open afholdes i klassiske omgivelser på den gamle herregård Karlebogaard beliggende imellem Hørsholm og Hillerød. I forbindelse med finalerne vil der efterfølgende være grill-aften for dem, som har lyst til en hyggeaften i godt selskab.

Du behøver bestemt ikke være proffesionel for at deltage. Ideen er at få svinget ketcheren og resten af legemet mens det stadig er sommer og sol.

PS: Betingelsen for at deltage er at man fejlfrit kan fremsige en UNIX-kommando efter eget valg.

Deltagelse er gratis og kan foretages via email til: brian@superusers.dk

SuperTennisHilsen Brian De Borg

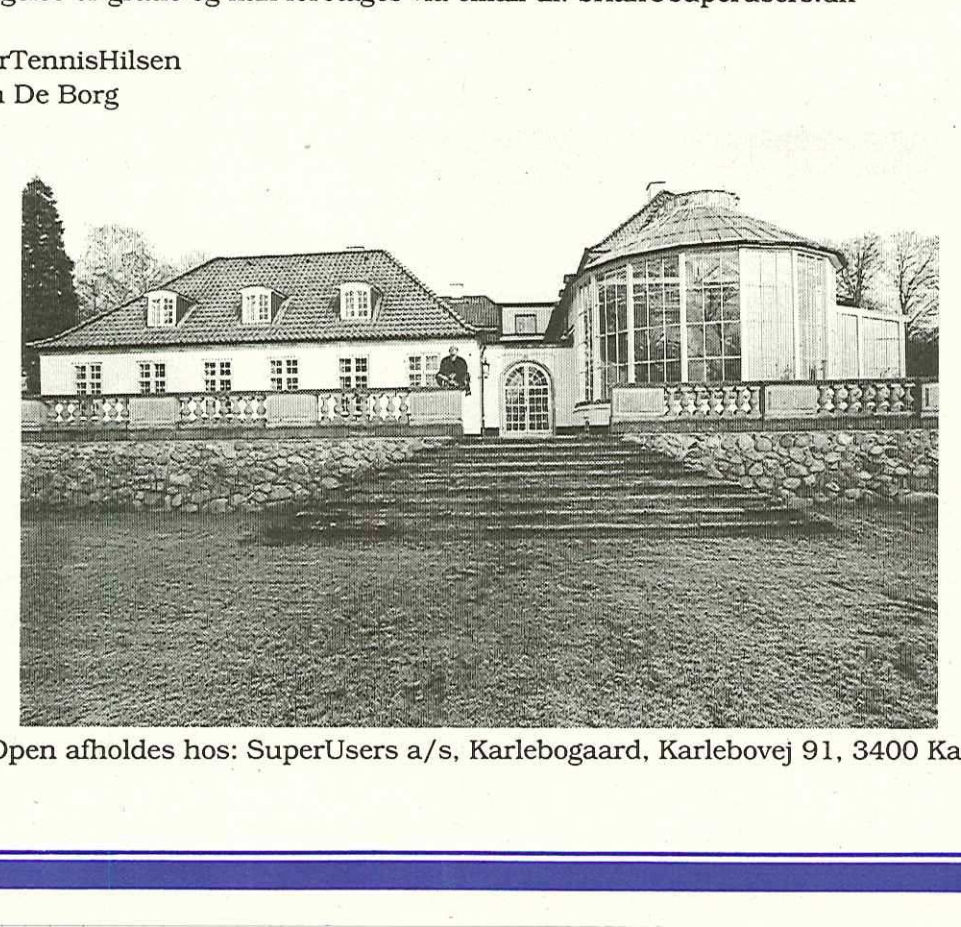

SU/Open afholdes hos: SuperUsers a/s, Karlebogaard, Karlebovej 91, 3400 Karlebo

# Linux for begyndere

#### Vi begynder her en ny fast spalte om Linux — nej der er ikke tale om en ny J.P. Pennevisker (en af den slags er mere end rigeligt).

#### René Seindal seindalédiku.dk

Linux er, som mange nok efterhånden ved, en gratis UNIX til PC'ere. Systemet er underlagt GNUs copyright betingelser, der betyder, at man altid får adgang til kildetekster, har tilladelse til at modificere systemet og til at videredistribuere det. Samme betingelser er knyttet til størsteparten af det programmel, der kan fås til Linux, da det meste er GNUprogrammel. Netop de liberale betingelser har betydet meget for den eksplosive udvikling, Linux har gennemgået, og systemet fremstår som et produkt af adskillige hundrede menneskers arbejde. DRUUG Ayt nr. 72<br>
Linux for begyndere and the stage er mediating the method and the stage of the stage error of the stage error of the stage of the stage of the stage of the stage of the stage of the stage of the stage of

Linux er til PC'ere, hvilket vil sige til 80386 eller større, med mindst 4Mb ram, en AT-bus og en standard monitor. Herudover understøttes

også SCSI, diverse lydkort og CD-rom drev, serielle og busmus, mange ethernet-kort og meget mere. Linux kører også på Pentium maskiner. Det vil komme for vidt at remse al understøttet hardware op her, men generelt kan det siges, det som oftest er de billigste modeller, der fungerer bedst. Der er flere der har dem, så driv-programmelet til de billige modeller bliver skrevet først og testet bedst. Linux understøtter ikke microchannel arkitekturer og fungerer på nogle laptops, men ikke alle.

Det har fra et tidligt tidspunkt været tanken, at Linux skal følge Posix-standarden, og det lykkes også ganske godt. Der er enkelte små afvigelser, der endnu ikke er blevet elimineret endnu, men det er kun et spørgsmål om tid. Systemet indeholder også mange faciliteter, der

ikke indgår i Posix, som for eksempel Berkeley netværk og System V ipc. Erfaringsmæssigt kan såvel programmer skrevet specifikt til Posix som til BSD eller System V umiddelbart oversættes. De normale standardprogrammer er alle GNU-implementationerne, med TeX og X-Windows som eneste væsentlige undtagelser. Taget i betragtning, at hele systemet er gratis, er det påfaldende komplet, og indeholder alt, hvad man ellers vil forvente af UNIX-arbejdsstationer i en langt højere prisklasse.

Linux består for så vidt kun af kernen og enkelte støtteprogrammer, så flere har forsøgt at organisere mere komplette distributioner for at gøre det lettere at komme igang. De almindeligste er SLS og Slackware, der ligner-hinanden meget. De består af et antal disket-

ter, der hver indeholder en eller flere programpakker, som man kan installere separat. Disketterne er samlede i nogle serier, der indeholder basis-systemet, programudvikling, netværk, X-windows, osv. Det medfølgende installationprogrammel gør installationen og vedligeholdelsen af systemet meget simpel. Den indledende installation er menu-styret, og enkelte programpakker og disketteserier kan senere installeres eller fjernes igen ganske let. Desværre er antallet af disketter i distributionerne vokset drastisk, og den nyeste version af Slackware består af næsten 60 disketter. Disse distributioner kan købes, men det normale er at hente dem med ftp. Her ilandet kan Slackware distributionen hentes fra ftp. denet.dk:/pub/OS/Linux.  $\label{eq:2.1} \mbox{\textbf{2.6}} \mbox{\textbf{2.6}} \m$ 

Alternativet til diskette-distributionerne er at investere i et CD-rom drev, og købe Linux på CD-rom. Der findes efterhånden adskillige firmaer, der sæger Linux på CDrom (under navne som Yggdrasil og InfoMagic), og flere

af dem forhandles også her i landet. CD'erne indeholder som oftest en eller flere af de almindelige distributioner, kildetekster, samt et allerede installeret system, så man ikke behøver kopiere alt til harddisken. Der kommer hele tiden ny CD-distributioner til, så det kan godt betale sig at orientere sig om markedet, før man køber.

Linux har flere nyhedsgrupper på Internettet (com p.os.linux.\*), og diskussionerne her er meget intense, og omfanget kan være stort, men det kan godt betale sig at investere lidt tid i at følge med dér, hvis man for eksempel gerne vil købe en Linux CD-rom eller blot ønsker at se, hvordan systemet udvikler sig.

En anden meget vigtig kilde til informationer om Linux er de såkaldte HOWTO-dokumenter. Hvert dokument forklarer i detaljer om et enkelte emne, for eksempel installation, understøttet hardware, seriel kommunikation, printere, osv. Dokumenterne forsøger at beskrive, hvad man kan forvente virker,

hvad der ikke virker, hvordan man gør tingene i praksis, og hvilke problemer man skalvære opmærksomme på. HOWTO-dokumenterne er det første sted, man skal kigge, før man starter på noget. HOWTO-dokumenterne er en del af et større Linux dokumentationsprojekt, der også har produceret større skrifter om systeminstallation, skrivning af drivprogrammel og vejledning til UNIXbegyndere.

Dokumentation og programmel kan hentes med ftp fra flere Linux-arkiver på Internettet. De vigtigste af disse er sunsite.unc.edu:/pub/ Linux og tsx-11.mit.edu:/ pub/linux. Arkiverne er meget omfangsrige og indeholder alt, men kan have brug for. Der er samlede distributioner, dokumentation, oversatte programmer og kildetekster, så fremfor selv at forsøge at oversætte et givent program, kan det langt bedre betale sig at hente det fra arkivet. Der er næsten altid en anden der har oversat det før en selv.

 $\Box$ 

# Backup

Rigtige mænd gør det som bekendt ikke, det er måske derfor at rigtige mænd undertiden ses stortudende?

Det er jo aldrig behageligt at få en mursten smidt igennem sit vindue, i særdeleshed ikke når der sidder en seddel på. Selvom den slags i princippet altid er anonyme, er afsenderen jo oftest modtageren bekendt. I vores tilfælde var der den afslørende detaille, at murstenen var fra Nivå teglværk. Som de fleste ved, har Nivå teglværk været nedlagt i de sidste mange herrens år. Det mest afslø-

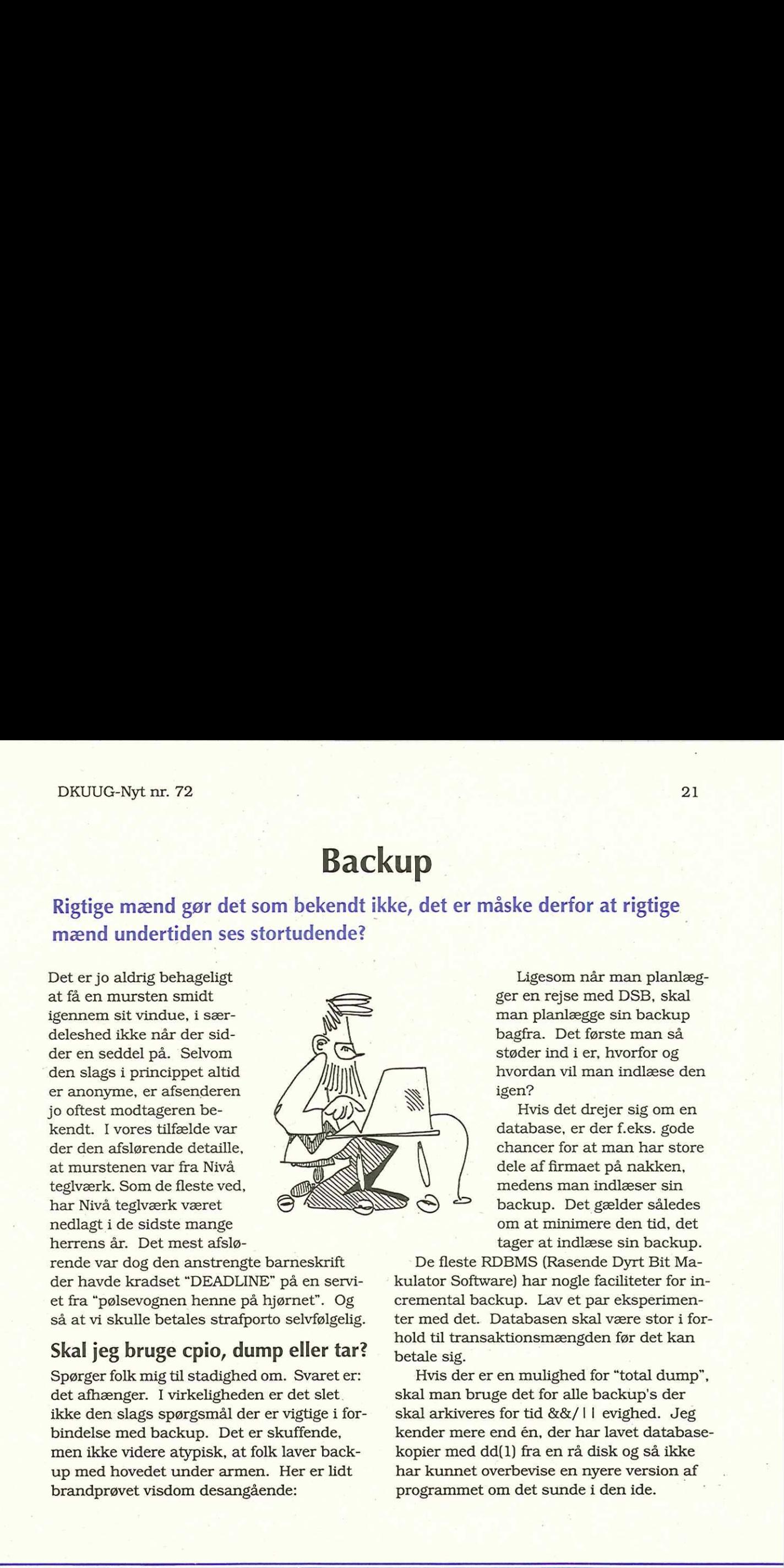

Ligesom når man planlægger en rejse med DSB, skal man planlægge sin backup bagfra. Det første man så støder ind i er, hvorfor og hvordan vil man indlæse den igen?

Hvis det drejer sig om en database, er der f.eks. gode chancer for at man har store dele af firmaet på nakken, medens man indlæser sin backup. Det gælder således om at minimere den tid, det tager at indlæse sin backup.

rende var dog den anstrengte barneskrift der havde kradset "DEADLINE" på en serviet fra "pølsevognen henne på hjørnet". Og så at vi skulle betales strafporto selvfølgelig.

#### Skal jeg bruge cpio, dump eller tar?

Spørger folk mig til stadighed om. Svaret er: det afhænger. I virkeligheden er det slet ikke den slags spørgsmål der er vigtige i forbindelse med backup. Det er skuffende, men ikke videre atypisk, at folk laver backup med hovedet under armen. Her er lidt brandprøvet visdom desangående: r viguge i ior-<br>skuffende,<br>c laver back-<br>Her er lidt<br>nde:

De fleste RDBMS (Rasende Dyrt Bit Makulator Software) har nogle faciliteter for incremental backup. Lav et par eksperimenter med det. Databasen skal være stor i forhold til transaktionsmængden før det kan betale sig.

Hvis der er en mulighed for "total dump", skal man bruge det for alle backup's der skal arkiveres for tid &&/1 I evighed. Jeg kender mere end én, der har lavet databasekopier med dd(1) fra en rå disk og så ikke har kunnet overbevise en nyere version af programmet om det sunde i den ide.

#### DKUUG-Nyt nr. 72

Hvis man har decideret hysteriske krav, kan man lave en meget hurtig backup med disk-spejling. Ganske enkelt beder man om at få disken spejlet, når dette er tilvejebragt, stopper man applikationen, anmoder om at spejlingen ophører og starter applikationen igen. Nu har man en disk med en kopi som man kan skrive til bånd i ro og mag.

#### 66Ligesom når man planlægger en rejse med DSB, skal man planlægge sin backup bagfra<sup>99</sup>

Apropos: Et spændende nyt product kommer fra et firma der hedder "Veritas", hvilket deres produkt også gør. Der er kort sagt en "volume-manager" til UNIX. Jeg har haft den fornøjelse at køre det på en SUN-1000 i et par måneder og er overmåde tilfreds. (Langt mere tilfreds end jeg er med maskinen faktisk.) Veritas kan det hele, spejling, striping, concatenation osv. osv. Kontakt infoGveritas.com eller salesGveritas.com.

Et væsentligt problem er at lave en backup af "systemet". Oftest skal der laves pudsige krumspring for at læse en sådan backup ind igen. Jeg bruger oftest at lave en bitfor-bit kopi. Boot i single-user fra en CD-ROM eller et bånd, og kopier de enkelte partitions til bånd:

mt rewind

dd if=/dev/rdsk/c0t0d0s0 of=/dev/

nrst0 bs=64k

dd if=/dev/rdsk/c0t0d0s5 of=/dev/

nrst0 bs=64k

dd if=/dev/rdsk/c0t0d0s6 of=/dev/

nrst0 bs=64k

mt rewind

Når (ikke hvis!) man skal læse ind igen, skal man sikre sig at disken er partitioneret på den samme måde, og så er det det samme, bare omvendt:

mt rewind

dd of=/dev/rdsk/c0t0d0s0 if=/dev/ nrst0 bs=64k dd of=/dev/rdsk/c0t0d0s5 if=/dev/ nrst0 bs=64k då of=/dev/rdsk/c0t0d0s6 if=/dev/ nrst0 bs=64k mt rewind

Mht AIX må man, som jeg før har påpeget, tage hatten af for IBM. Man laver en backup:

mkszfile

I". Oe ee e

mksysb /dev/rmt0

Og man kan boote fra den og læse den ind igen. Bravo.

I den anden ende af spektret er så backup's af brugeres hjemmekataloger. Her er der typisk tale om at hente en fil eller et katalog ind, når tid og lejlighed byder sig.

En ting der er værd at notere sig her er at 4Amm og 8mm tapes ikke egner sig til gigastore filer. Det tager syv lange og syv brede at finde en fil med navnet "sang tante olga",

#### DKUUG-Nyt nr. 72

når man skal læse gennem et par Giga-bytes først.

Overvej kraftigt at lave en tapefil for hver bruger. Hvis man gør det, kan man bruge mt(1) eller tctl(1) til at spole frem til den rigtige fil, det sparer en masse tid.

```
# Backup-script
       cd /ul 
       logfil='date +BackupLog.%y%m%d%H%M'
       exec < /dev/null > $logfil 2>&1 
       Set —x 
       mt rewind 
       it TODO: Brug awk(1) til at finde 
       brugere i /etc/passwd. 
       for i in jpp dps dgr 
       do 
            tar cvbf 64 /dev/nrst0 $i 
       done 
       mt rewind 
       echo "Backup done "date"" 
       exec > /dev/null 2>&1exec gzip -9 $logfil 
DKUIG-Nyi nr. 72 23<br>
1933 - 1934 - 1934 - 1934 - 1934 - 1934 - 1934 - 1934 - 1934 - 1934 - 1934 - 1934 - 1945 - 1945 - 1945 - 1945 - 1945 - 1945 - 1945 - 1945 - 1945 - 1945 - 1945 - 1945 - 1945 - 1945 - 1946 - 1945 - 1946
```
Man kan, hvis man har en god CPU ledig, seriøst spare tid ved at bruge gzip(1) med argument "-1" til at komprimere sine backups. " Mange af de nyere CPU'er kan komprimere data hurtigt nok til at holde en DAT/video båndstation fuldt beskæftiget.

Det nyeste nye er CD-R (-Recordable) mediet. En skriver fra Pinnacle koster ca. \$2300 eller 14000 hullede en-kroner. Kodak siger at deres diske vil holde for evigt, hvilket en fodnote oplyser er er 30 år, eller mere.

(Hvis 30 år <= 1 evighed, -> "d. evige redacteur". Sikke en tanke!) [Ja MON ikke! -red]

Normalt formatterer man en CD i ISO-9660 format, hvilket er langsommeligt hvis man ikke har tænkt sig at læse den ind igen på en PC eller en Mac.

Hvis man vil skrive ISO-9660 format, kan "mkisofs" anbefales. Det findes med anonym ftp på ftp.cdrom.com.

En CR-R kan også bruges som et bånd, "tar cBvf 4 /dev/rmtl ." er set virke ganske fint, og tar(1) findes. jo på alle maskiner (ellers er det på tide at hente GNU's tar, hvilket iøvrigt altid er en god ide.)

Man kan også prøve at lave et filsystem på omkring 650Mb på en disk, fylde det til randen, unmounte, fsck (for en sikkerheds skyld) og så bruge dd(1) til at kopiere det til CD-R'en.

På nogle UNIX'er går det altid godt, på andre er det mere tvivlsomt, det skyldes at en CD-R har en blokstørrelse på 2048 istedet for 512 som andre respektable diske.

Typisk skal man have en "disklabel" af en eller anden sort med på CD-R'en, så der skal nok regnes med en dedikeret disk som "til-CD2 buffer. Det er vel klart for enhver at en CD skrevet på denne måde kun kan bruges under det samme OS som den blev skrevet.

Vær opmæksom på at en CD-R skal have sine data lige på slaget, kommer man for sent har man en temmelig ubrugelig skive

som resultat, så man skal have et system der kan levere 150-200 kbyte/sec i en times tid uden stop for at lave dette stunt.

Hvis man lægger alt parat på en dedikeret disk først skulle dette ikke være et problem. De nyere CD-skrivere har 4x hastighed, hvilket flytter kravet til 600-700 kbyte/ sec i omkring 20 minutter, dette er mere udfordrende.

#### Disketter

Hvem har ikke i skabet ovre i hjørnet eller i nederste skuffe bunker af ucurrante disketter liggende? Nej vel? "Solaris 2 the final patch" ikke sandt?

Allerede for mange år siden blev jeg træt af at rode rundt i den slags protoindustrialarkæologi og lavede et system bestående af følgende:

En disk med noget plads, et shell script og et login der kun kan bruges fra konsollen.

Ideen er kort sagt at man logger ind på konsollen som 'floppy', og vælger et af fire punkter fra en menu.

Punkt 1 er "skriv floppy", brugeren bliver bedt om at indtaste navnet på den floppy man vil have en kopi af. Derefter bliver disketten i floppy-drevet formateret og fyldt, sector for sector, med den floppy-disk man bad om.

Punkt 2 er "find floppy", brugeren bliver smidt ind i more(1) på en fil som beskriver de enkelte floppyer.

Punkt 3 er "indlæs floppy", brugeren bliver bedt om at sætte en floppy i, indtaste navnet og en beskrivelse, hvorefter den bliver kopieret ind i en diskfil.

Punkt 4 er "tilføj kommentar", hvor brugeren kan skrive sin uforbeholdne mening om en floppy. Denne mening bliver sammen med et timestamp sat ind foran den nuværende beskrivelse.

Bemærk for det første at det ikke tillades brugeren at slette noget som helst. Det betyder at nogen (læs: dig) skal rydde op i ny og næ. Dette er udelukkende for at forhindre ulykker.

For det andet bliver man nødt til at komprimere filerne hvis man ikke ejer Seagate. Det er jo nemt nok: "compress" eller "gzip" så er det jo klaret.

Alt i alt en hel del mere stuerent end alle de disketter, med tilhørende fejl, der hober sig op.

Og nu: I operaen. Wagners "Trist And I Solgte" med stjerner fra sanger-academiet i Præstø.

J.P.Pennevisker

ES EEN EET BLI EET

 $\Box$ 

#### DKUUG-Nyt nr. 72 <sup>25</sup>

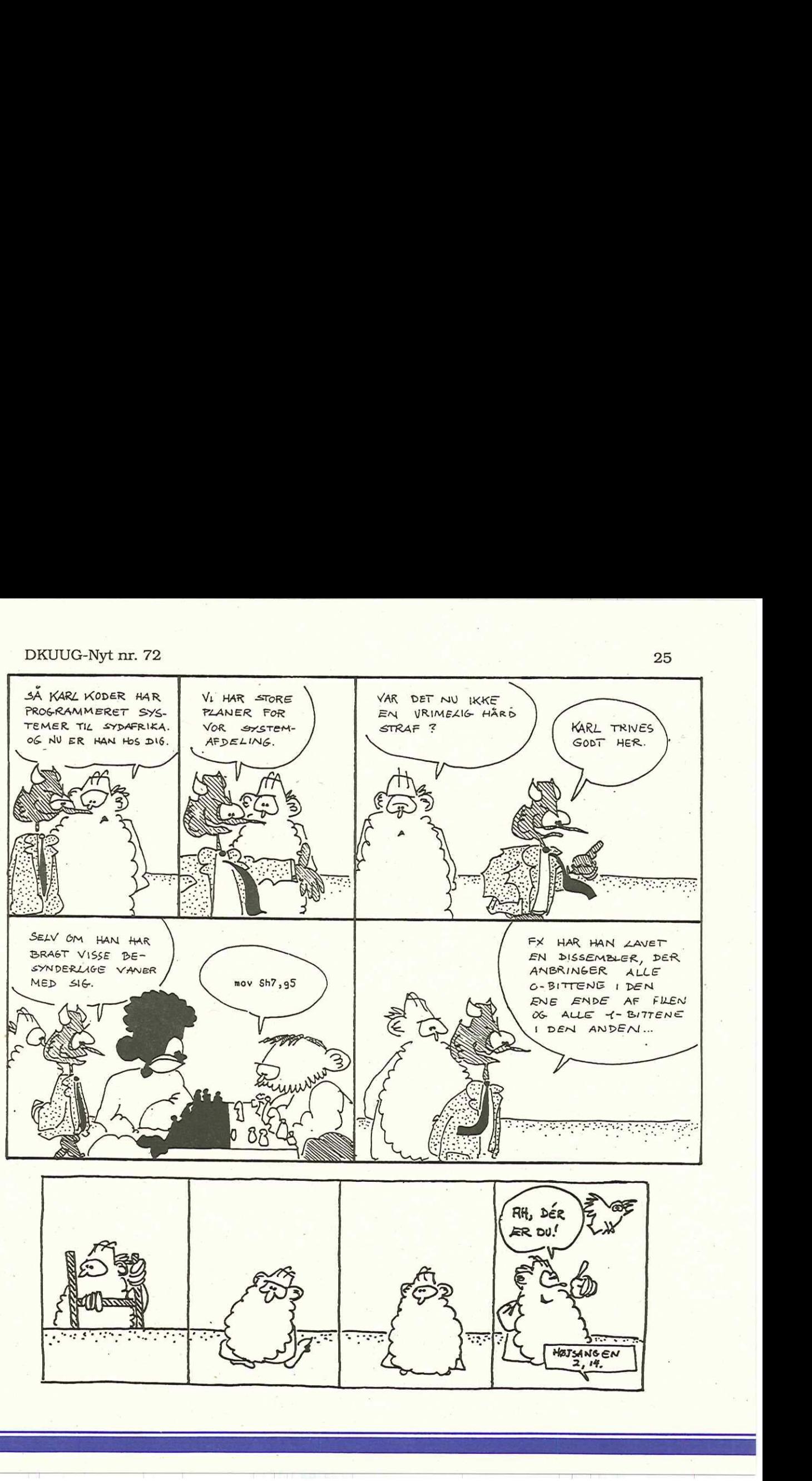

ł

26 DKUUG-Nyt nr. 72

# Klubaften i København

Tirsdag den 30. august kl. 19:00 - 22:30 Unidata (Scandinavia) Ltd International House Center Boulevard 2300 København S

#### Den nestede Relations Database

Foredrag, debat og hands-on

E.F Codd og C.J Date har været foregangsmænd for den relationelle model, hvilket har dannet basis for de traditionelle RDBMS-implemeteringer. Disse bygger alle på 25 år gamle teorier.

- Flade tabeller, hvor der ikke er mulighed for at lagre flerværdi-felter giver et stort antal tabeller og redundans. Dette gør det vanskeligt at overskue databasen, da denne ikke er en logisk afspejling af virkeligheden.

Ydeevnen lider også under den gamle RDBMS-model. Hvem kender f.eks. et flyselskab, der har baseret svartids-kritiske systemer på en relationsdatabase?

De gamle teorier lever heller ikke op til tidens krav om en objektorienteret modellering og lagring af data.

E.F. Codd har da også revideret den oprindelige relationsmodel med sine 12 nye regler for On-Line Analytical Processing, hvor han bl.a. beskriver Non-First Normal Form (NF2). C.J. Date har fulgt op på dette i sine bøger, hvor han også beskriver den nestede relationsmodel.  ${\small \begin{tabular}{lcccc} {\bf 26 & {\bf 27 & {\bf 28 } & {\bf 28 } \\ \hline \end{tabular} }} \hline {\bf Klub} \\ {\bf Klub} \\ {\bf Kr1b} \\ {\bf 38 & {\bf 29 } & {\bf 29 } & {\bf 20 } & {\bf 22 } & {\bf 20 } & {\bf 22 } & {\bf 20 } & {\bf 22 } & {\bf 20 } & {\bf 22 } & {\bf 20 } & {\bf 22 } & {\bf 20 } & {\bf 22 } & {\bf 20 } & {\bf 22 } & {\bf 20 } & {\bf 22 } & {\bf 20 } & {\bf 22 } & {\bf$ 

Hvordan dette er implementeret — uden at gå på kompromis med SQL, fleksibilitet og fortsat anvendelse af eksisterende applikationer — kan du se og prøve i praksis denne aften.

Arrangementet er gratis, men af hensyn til det praktiske, bedes du tilmelde dig til DKU-UG-sekretariatet senest to dage inden arrangementet.

NB: Læg mærke til at denne klubaften afholdes i Bella Center, da der vil blive mulighed for selv at opleve den nestede relationsdatabase.

Vel Mødt!

# Hjælp os med at blive endnu bedre

Omlægning og opdatering af DKUUG-medlemsdatabasen er afsluttet med dette nr. (72) af DKUUG-Nyt.

Sekretariatet mener nu at have gennemført alle indmeldte rettelser, men hører altid meget gerne fra jer, hvis der stadig er fejl eller nye rettelser - kontakt Lene Graasbøl, som meget gerne vil hjaelpe.

#### Hvor mange blade modtager I?

Mange medlemmer syntes at få DKUUG-Nyt leveret dobbelt, lad os høre fra jer hvis dette gaelder for jeres medlemskab foreningen har store omkostninger i forbindelse med produktion af bladet, derfor er der penge at spare til andre aktiviteter, hvis vi kan reducere antallet af blade.

Lad mig repetere fra vedtægterne:

- organisationsmedlemmer gratis kan tilmelde 2 ekstra modtagere (3 i alt)
- stormedlemmer kan tilmelde 9 ekstra modtagere (10 i alt) og at

- individuelle medlemmer modtager 1 eksemplar af bladet ekstraabonnement koster 247,- kr./år (10 numre/år).

 $\Box$ 

DKUUG-Nyt udgives af: Dansk UNIX-system Bruger Gruppe DKUUG, sekretariatet Fruebjergvej 3 2100 København Ø Tlf. 3917 9944 Fax 3120 8948 Email: sekødkuug.dk Man - fre kl. 9 - 16.00 Daglig leder: Lene Graasbøl-Schmidt

DKnet Tlf. 39 17 99 00 Fax 39 17 98 97

#### Redaktion

Søren Oskar Jensen (ansv.)

#### DKUUG-Nyt

C/O Søren O, Jensen Vesterbrogade 65, 2.th. 1620 Kbh. V Tlf. 31 22 84 43 Fax 31 22 84 43 Email: dkuugnyt@dkuug.dk

#### Deadline

Deadline for næste nummer, nr. 73, er fredag d. 19.8.94

 $\Box$ 

27

# Medlemsmøder i 1994 Medlemsm

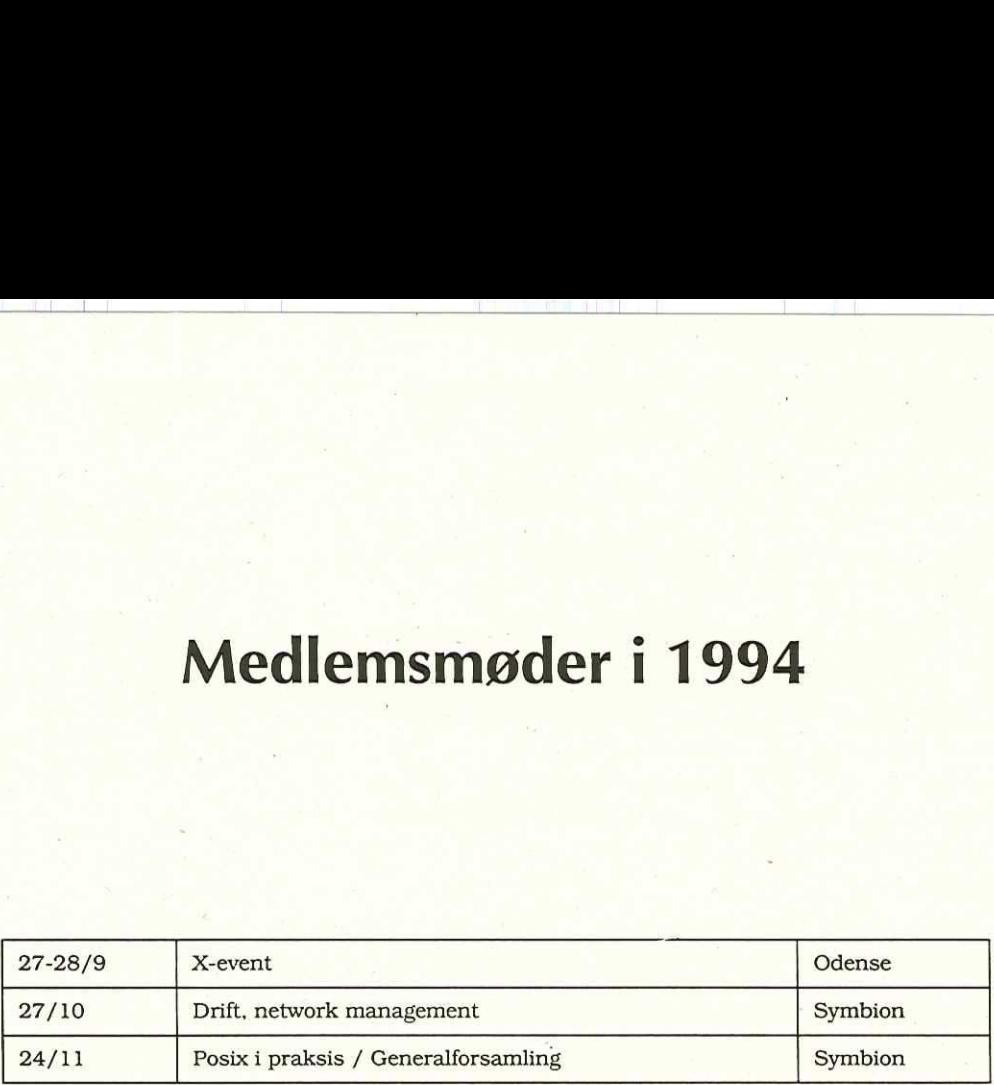

NB! Medlemsmødet d. 25.8 om UNIX-markedet er desværre blevet aflyst.